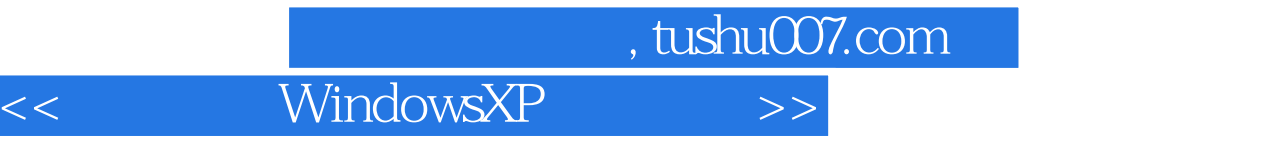

书名:<<完全自学WindowsXP系统操作>>

- 13 ISBN 9787900729903
- 10 ISBN 7900729909

出版时间:2008-6

页数:168

PDF

更多资源请访问:http://www.tushu007.com

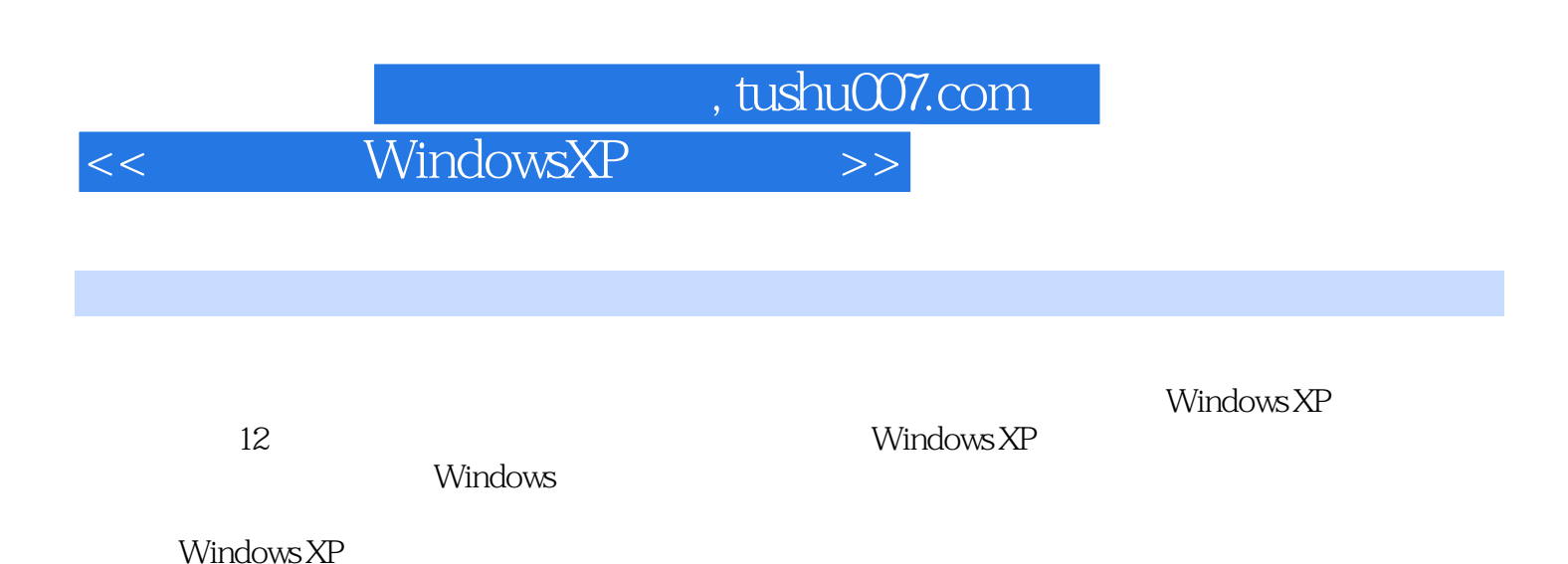

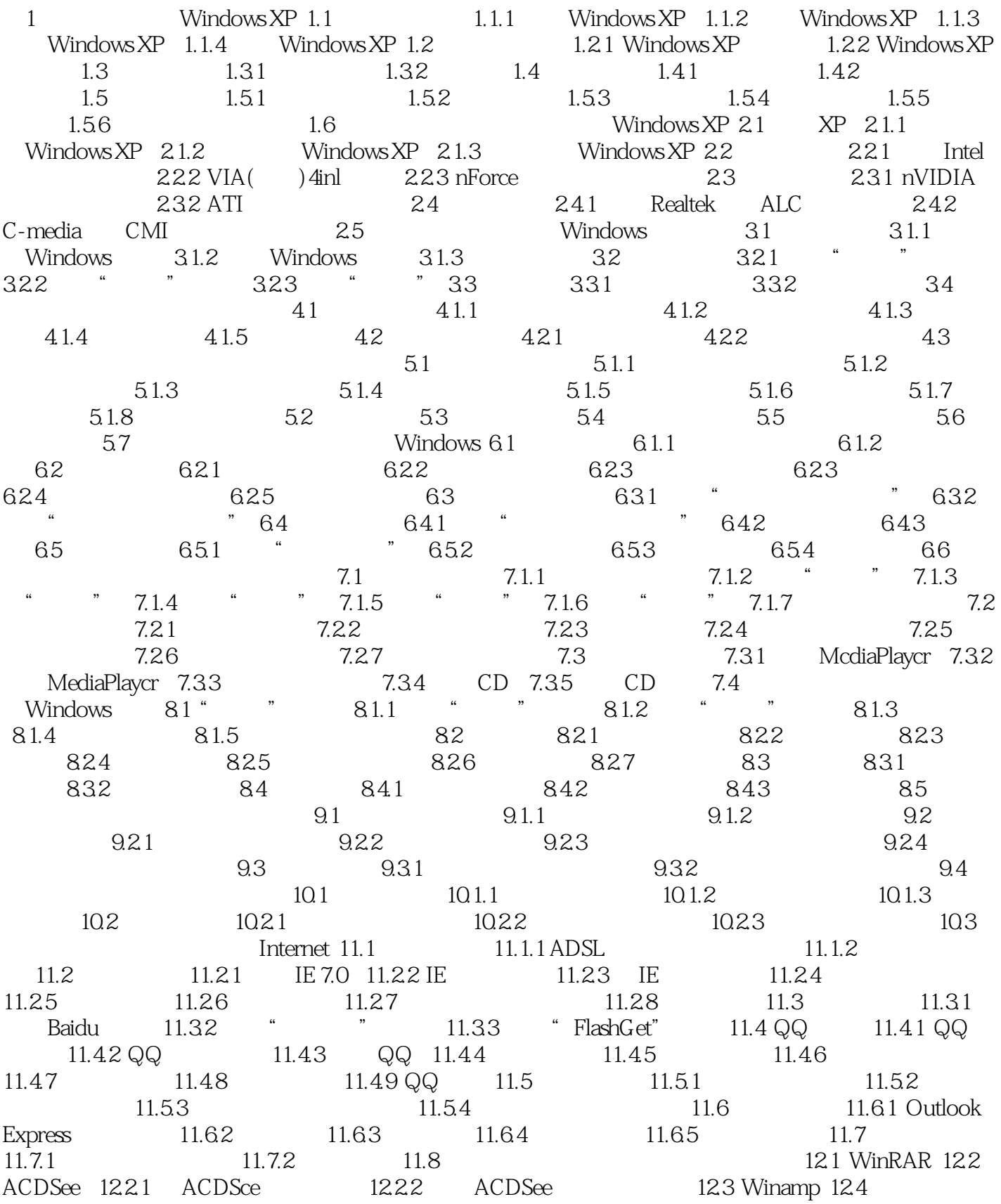

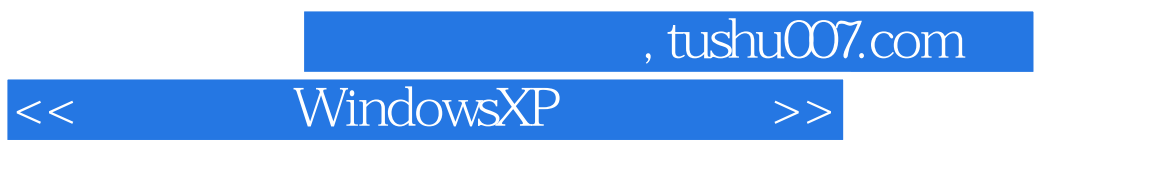

12.5 Daemon 12.6 Ghost 12.6.1 12.6.2 12.6.2 12.7

, tushu007.com

 $<<$  WindowsXP  $>>$ 

 第1章 第一次接触Windows XP 本章主要学习Windows XP的相关基础知识:进入与退 Windows XP Windows XP Windows XP Windows 1.1 Windows XP Windows XP Windows XP

## Windows XP

……

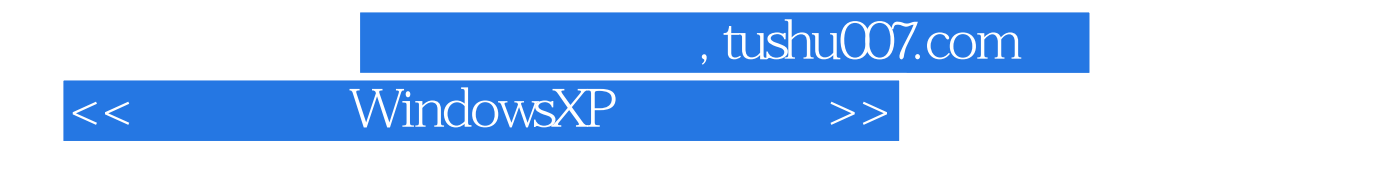

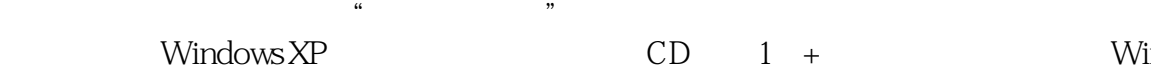

 $CD \t 1 + W$  Windows XP

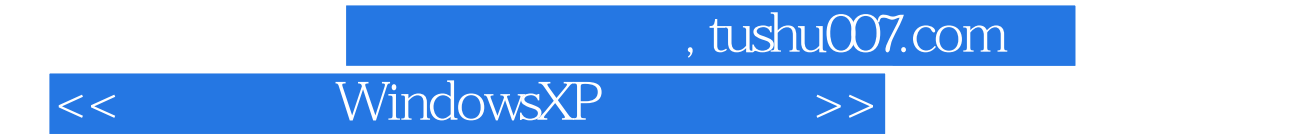

本站所提供下载的PDF图书仅提供预览和简介,请支持正版图书。

更多资源请访问:http://www.tushu007.com